## **Shapes.Remove(Shape)**

## **Description**

Removes the specified [Shape](https://wiki.softartisans.com/display/EW8/Shape) object from the collection. If the specified Shape object does not exist in the collection, no change is made.

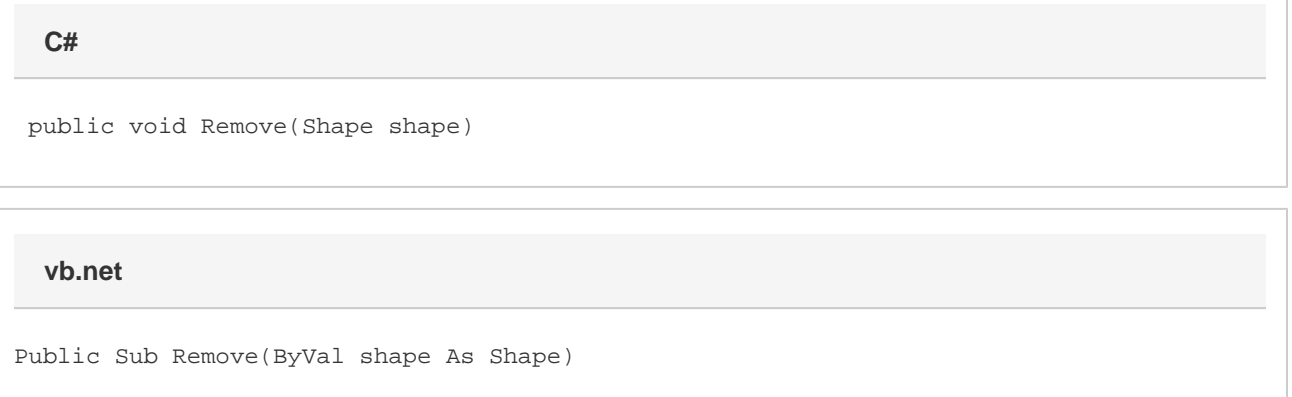

## **Parameters**

## **shape**

The Shape object to remove from the collection.